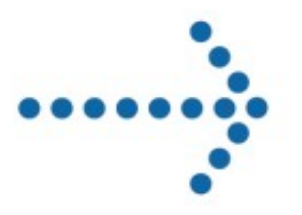

# **Connect:Express**

Services GIS Release notes

Version 4.3.05

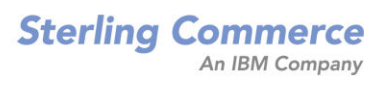

#### **Connect:Express Services GIS – Release Notes**

#### **Version 4.3.05 Première édition**

La présente documentation a pour objet d'aider les utilisateurs autorisés du système Connect:Express (ci-après le « Logiciel de Sterling Commerce »). Le Logiciel de Sterling Commerce, la documentation correspondante ainsi que les informations et le savoir-faire qu'il contient, sont la propriété de Sterling Commerce Inc. et sont confidentiels. Ils constituent des secrets commerciaux de cette dernière, de ses sociétés affiliées ou de ses/leurs concédants (ci-après dénommés collectivement « Sterling Commerce »). Ils ne peuvent pas être utilisés à des fins non autorisées ni divulgués à des tiers sans l'accord écrit préalable de Sterling Commerce. Le Logiciel de Sterling Commerce ainsi que les informations et le savoir-faire qu'il contient ont été fournis conformément à un contrat de licence qui inclut des interdictions et/ou des limitations quant à la copie, la modification et l'utilisation. La reproduction, en tout ou partie, si et lorsqu'elle est autorisée, devra inclure la présente notice d'information et la légende de copyright de Sterling Commerce Inc. Lorsqu'un Logiciel de Sterling Commerce ou un Logiciel Tiers est utilisé, reproduit ou divulgué par ou à une administration des Etats-Unis ou un cocontractant ou sous-traitant d'une telle administration, le Logiciel est assorti de DROITS LIMITES tels que définis au Titre 48 CFR 52.227-19 et est régi par les dispositions suivantes: Titre 48 CFR 2.101, 12.212, 52.227-19, 227-7201 à 227.7202-4, FAR 52.227-14 (g) (2) (6/87) et FAR 52.227-19 (c) (2) et (6/87), et le cas échéant, la licence habituelle de Sterling Commerce, tel que cela est décrit au Titre 48 CFR 227-7202-3 concernant les logiciels commerciaux et la documentation des logiciels commerciaux, y compris le DFAR 252-227-7013 (c) (1), 252.227-7015 (b) et (2), DFAR 252.227-7015 (b) (6/95), DFAR 227.7202-3 (a), selon le cas.

Le Logiciel de Sterling Commerce et la documentation correspondante sont concédés « EN L'ETAT » ou assortis d'une garantie limitée, telle que décrite dans le contrat de licence de Sterling Commerce. A l'exception des garanties limitées accordées, AUCUNE AUTRE GARANTIE EXPRESSE OU IMPLICITE N'EST CONCÉDÉE, Y COMPRIS LES GARANTIES DE QUALITÉ MARCHANDE ET DE CONVENANCE À UN USAGE PARTICULIER. La société Sterling Commerce concernée se réserve le droit de revoir cette publication périodiquement et d'effectuer des modifications quant à son contenu, sans obligation d'en informer qui que ce soit, personne physique ou personne morale.

Les références faites dans le présent manuel aux produits, logiciels ou services Sterling Commerce ne signifient pas que Sterling Commerce a l'intention de les commercialiser dans tous les pays dans lesquels elle a des activités.

#### Imprimé aux Etats-Unis.

Copyright © 2007. Sterling Commerce, Inc. Tous droits réservés.

Connect:Express est une marque déposée de Sterling Commerce. Les noms des Logiciels Tiers sont des marques ou des marques déposées de leurs sociétés respectives. Tous (toutes) autres marques ou noms de produit sont des marques ou des marques déposées de leurs sociétés respectives.

# <span id="page-3-0"></span>**Contenu**

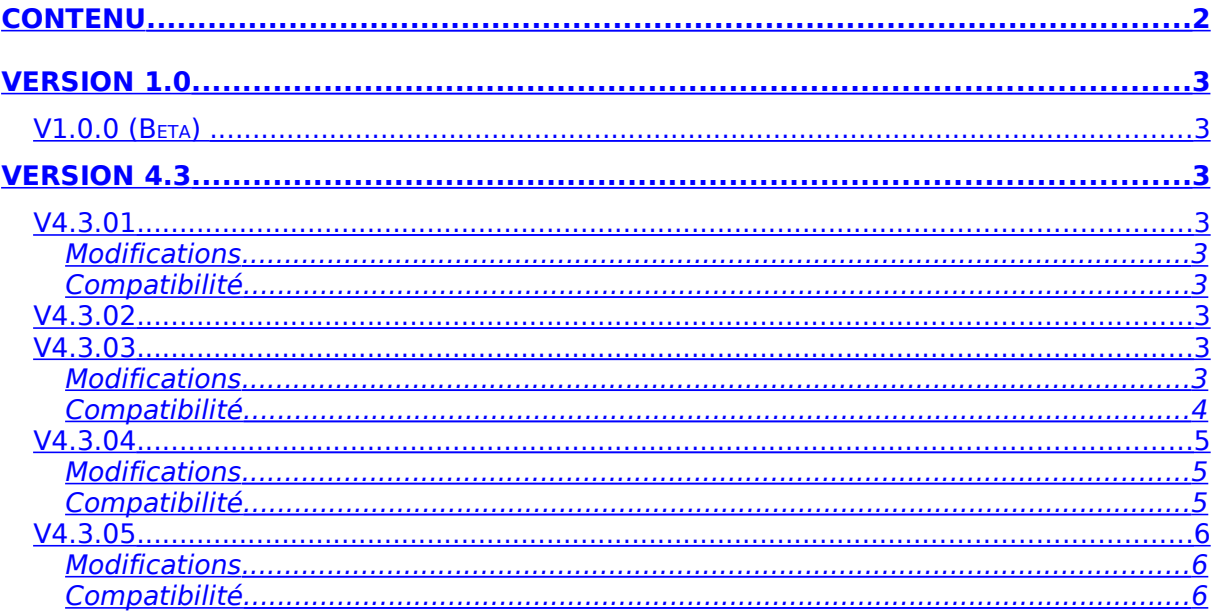

# <span id="page-4-8"></span>**Version 1.0**

#### <span id="page-4-7"></span>**V1.0.0 (Beta)**

Version beta initiale pour GIS 4.1. Utilise cxcmd et CXJAI version 1.3.0.

# <span id="page-4-6"></span>**Version 4.3**

Versions pour GIS 4.3.

#### <span id="page-4-5"></span>**V4.3.01**

#### <span id="page-4-4"></span>Modifications

La table suivante donne la liste des modifications apportées :

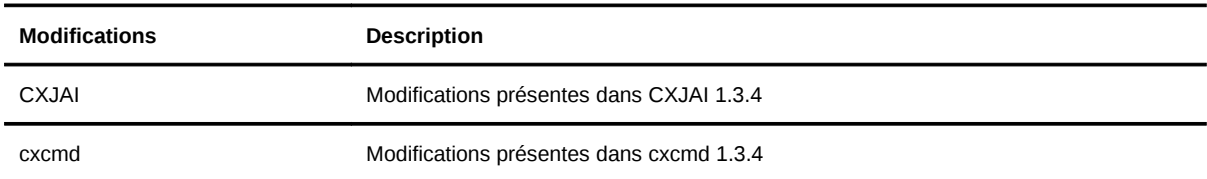

#### <span id="page-4-3"></span>**Compatibilité**

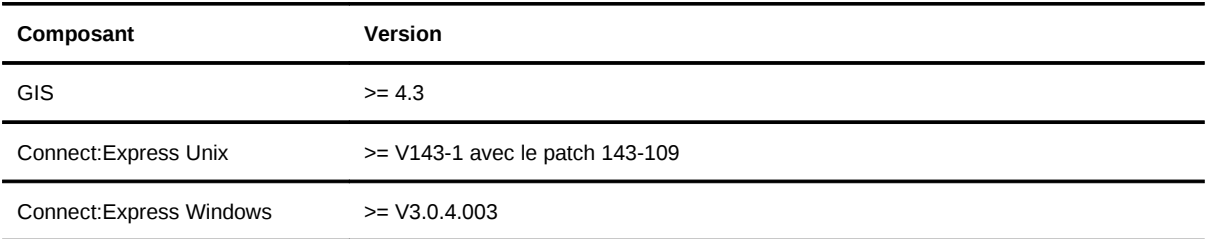

#### <span id="page-4-2"></span>**V4.3.02**

Version beta

#### <span id="page-4-1"></span>**V4.3.03**

<span id="page-4-0"></span>Modifications

La table suivante donne la liste des modifications apportées :

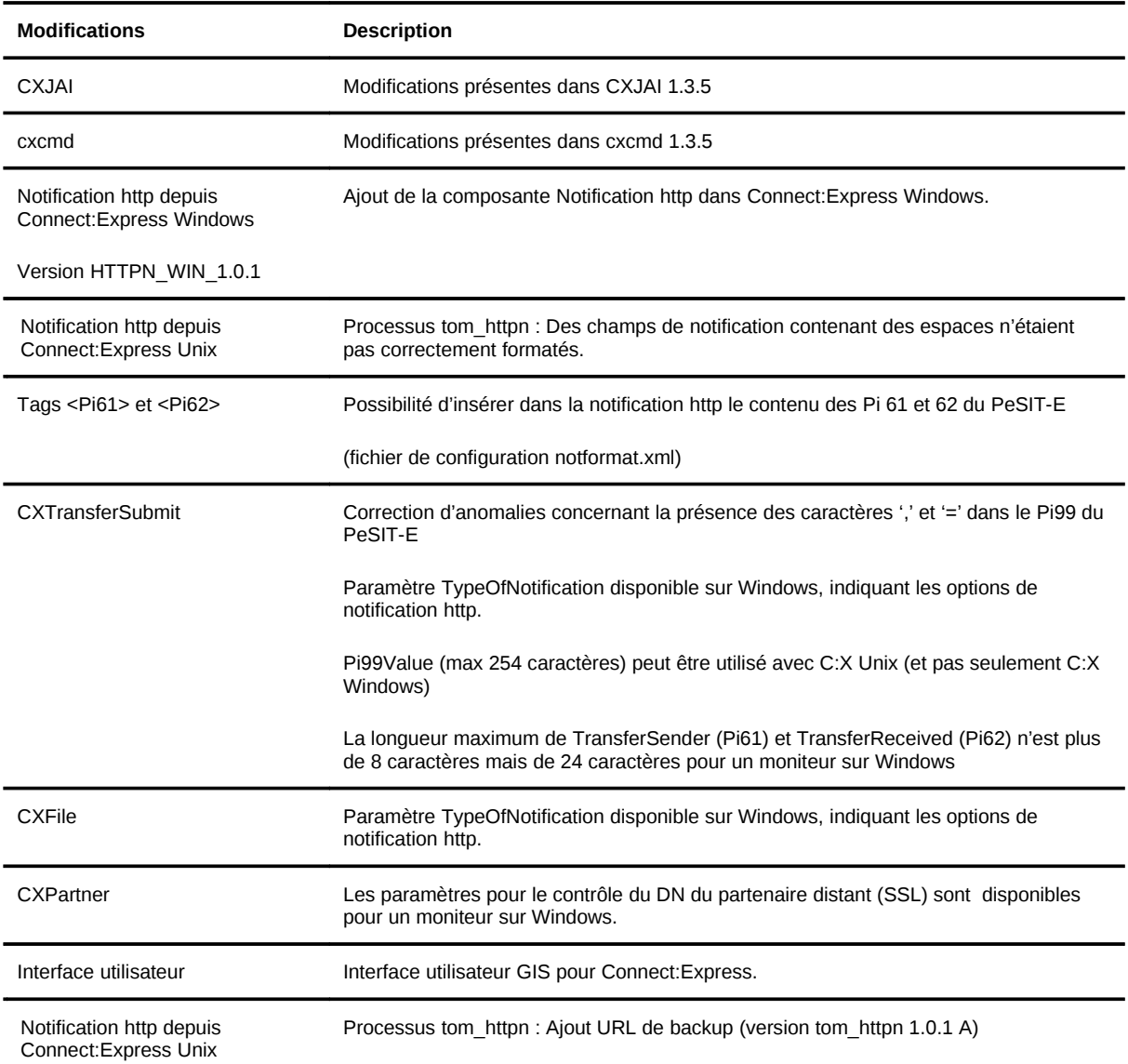

### <span id="page-5-0"></span>Compatibilité

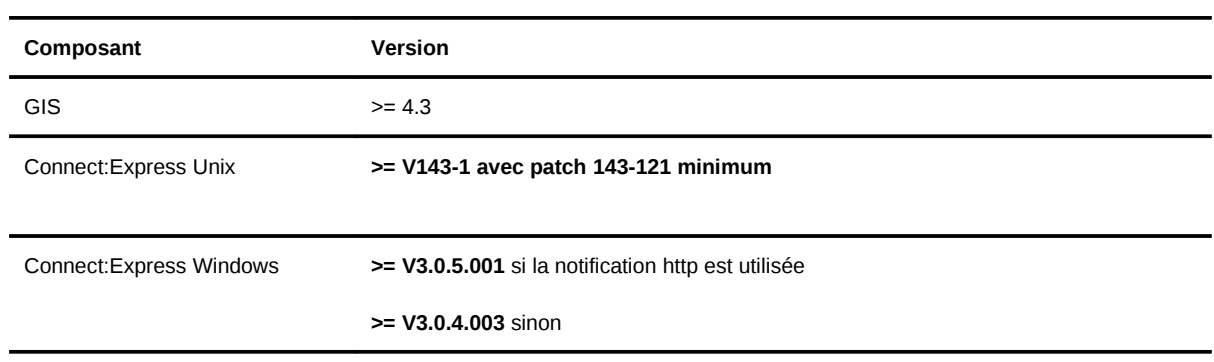

### <span id="page-6-2"></span>**V4.3.04**

#### <span id="page-6-1"></span>Modifications

La table suivante donne la liste des modifications apportées :

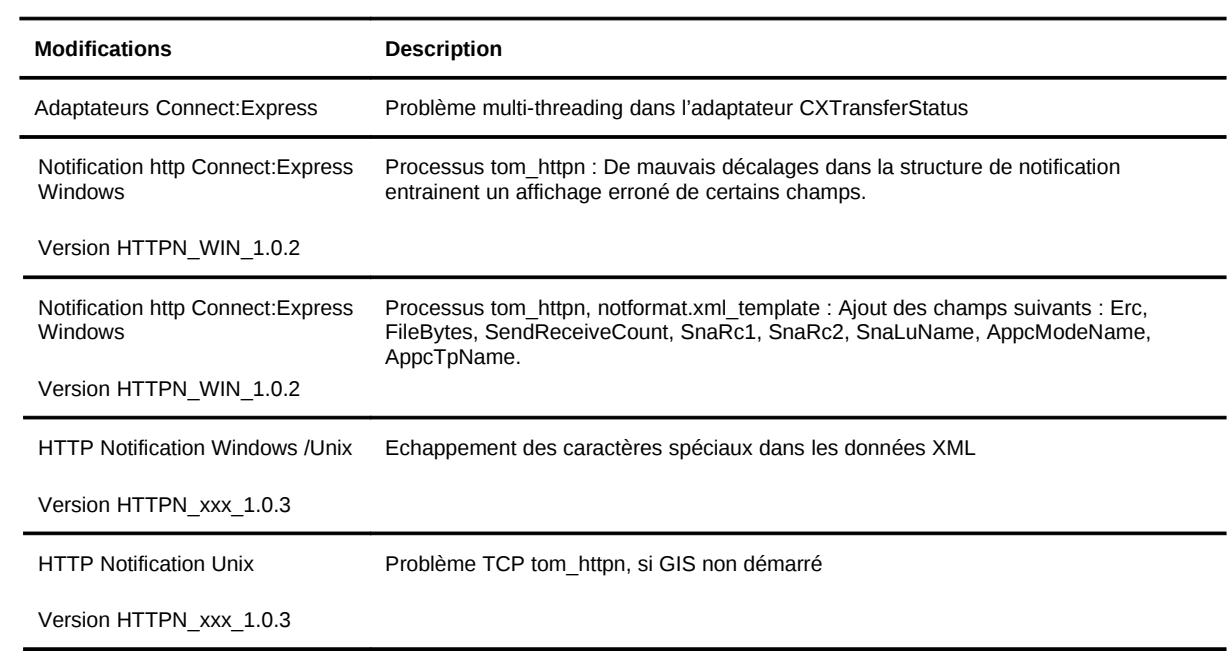

#### <span id="page-6-0"></span>Compatibilité

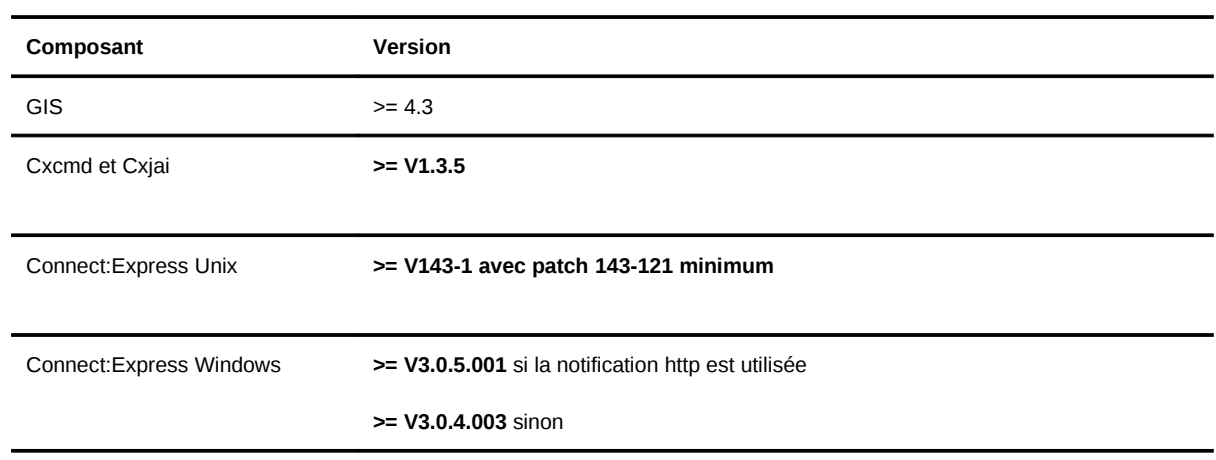

#### <span id="page-7-2"></span>**V4.3.05**

#### <span id="page-7-1"></span>Modifications

La table suivante donne la liste des modifications apportées :

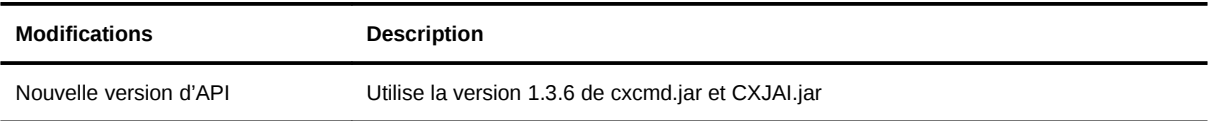

## <span id="page-7-0"></span>Compatibilité

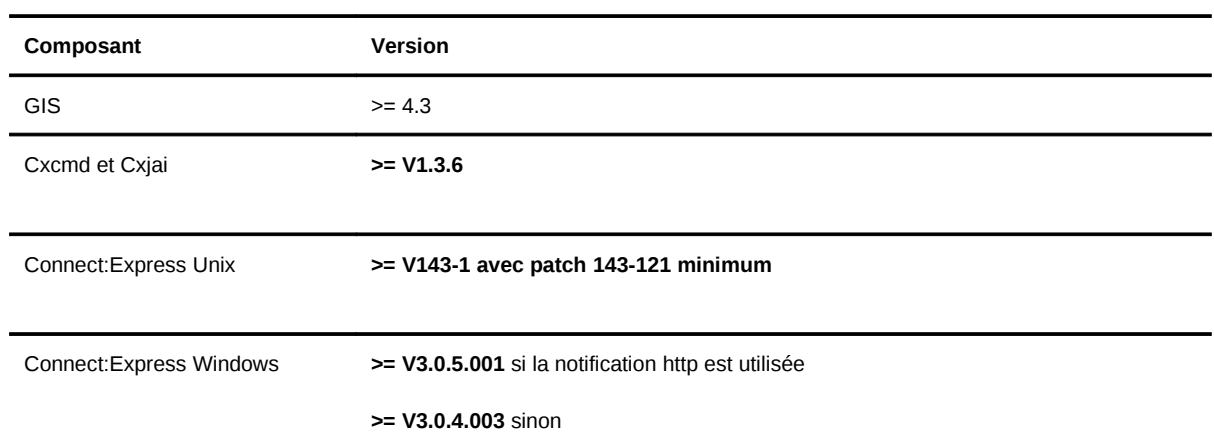

Connect:Express – Services GIS – Release Notes